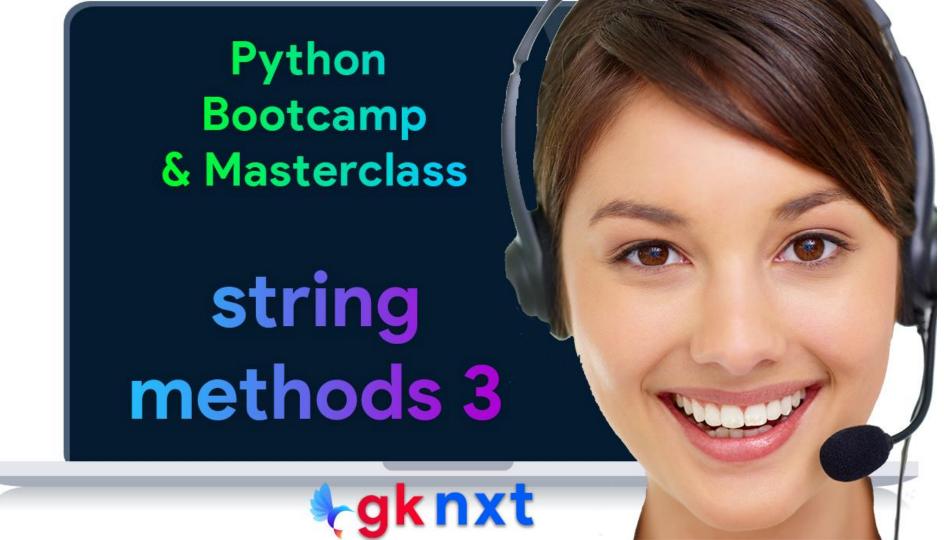

# .partition()

The .partition(separator) method splits the string at the first occurrence of separator, and returns a 3-tuple containing the part before the separator, the separator itself, and the part after the separator. If the separator is not found, it returns a 3-tuple containing the string itself, followed by two empty strings.

```
file_name = 'cust_data.json'
file_name.partition('.')
file_name.partition('/')

('cust_data', '.', 'json')

('cust_data.json', '', '')

ws = 'https://www.gknxt.com'
ws.partition('//')

('https:', '//', 'www.gknxt.com')
```

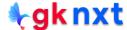

## .rpartition()

The .rpartition(separator) method splits the string at the last occurrence of separator, and returns a 3-tuple containing the part before the separator, the separator itself, and the part after the separator. If the separator is not found, it returns a 3-tuple containing the string itself, followed by two empty strings.

```
path = '/usr/local/bin/chrome'
path.rpartition('/')

('/usr/local/bin', '/', 'chrome')

ws = 'https://www.gknxt.com'
ws.rpartition('https://')

('', 'https://', 'www.gknxt.com')

file_name = 'cust_data.json'
file_name.rpartition('/')

('', '', 'cust data.json')
```

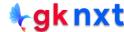

# .replace()

The .replace(old, new [,count]) method returns a copy of the string with all occurrences of substring old replaced by new. If the optional argument count is given, only the first count occurrences are replaced.

```
s = 'It is the island of Istanbul, Turkey'
s.replace('is', 'was')
s.replace('is', 'was', 2)
s.replace(' is ', ' was ', 2)
s.replace('is', '')
```

'It was the wasland of Istanbul, Turkey'

'It was the wasland of Istanbul, Turkey'

'It was the island of Istanbul, Turkey'

'It the land of Istanbul, Turkey'

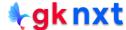

## .zfill()

The .zfill(width) method returns a copy of the string left filled with ASCII '0' digits to make a string of length width. A leading sign prefix ('+' / '-') is handled by inserting the padding after the sign character rather than before. The original string is returned if width is less than or equal to len(s) – the length of the string.

```
amt = '42107'
                                                                       title = 'Sir'
                                                                       title.zfill(6)
amt.zfill(8)
'00042107'
                                                                       '000Sir'
ht = '+8889'
                                                                       amt = '42107'
                                                                       amt.zfill(0)
ht.zfill(10)
                                                                       amt.zfill(-1)
'+000008889'
                                                                       amt.zfill(3)
                                                                       '42107'
temp = '-451'
temp.zfill(8)
                                                                       '42107'
'-0000451'
                                                                       '42107'
```

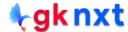

# .ljust()

The .ljust(width[,fillchar]) method returns the string left justified in a string of length width. Padding is done using the specified fillchar (default is an ASCII space).

The original string is returned if width is less than or equal to len(s) – the length of the string.

```
s = 'America'
s.ljust(10)
s.ljust(5)
s.ljust(10, '*')
'America
'America'
'America***'
s = 'Brazil'
s.ljust(0)
s.ljust(-1)
'Brazil'
'Brazil'
```

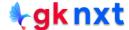

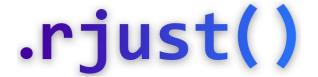

The .rjust(width[,fillchar]) method returns the string right justified in a string of length width. Padding is done using the specified fillchar (default is an ASCII space).

The original string is returned if width is less than or equal to len(s) – the length of the string.

```
s = 'America'
s.rjust(10)
s.rjust(5)
s.rjust(10, '*')

' America'
'America'
'***America'

'***America'

's = 'Brazil'
s.rjust(0)
s.rjust(-1)
'Brazil'
'Brazil'
```

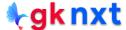

#### .center()

The .center(width[,fillchar]) method returns centered in a string of length width.

Padding is done using the specified fillchar (default is an ASCII space).

The original string is returned if width is less than or equal to len(s) – the length of the string.

```
s = 'America'
s.center(10)
s.center(10, '*')
s.center(11, '*')
' America '
'*America**'
'**America**'
t = 'America'
t.center(5)
t.center(0)
t.center(-1)
'America'
'America'
'America'
```

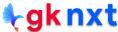

## .expandtabs()

The .expandtabs(tabsize=8) method returns a copy of the string where all tab characters are replaced by one or more spaces, depending on the current column and the given tab size. Tab positions occur every tabsize characters (default is 8, giving tab positions at columns 0, 8, 16 and so on)

```
s = '01\t012\t0123\t01234'
print(s)
s.expandtabs()
s.expandtabs(8)
s.expandtabs(4)
        012
                0123
                        01234
'01
                 0123
                         01234'
         012
'01
         012
                 0123
                         01234'
'01 012 0123
                 01234'
u = 'USA\t04\tJulv\t1776\r\n'
u.expandtabs(4)
u.expandtabs(8)
'USA 04 July
                 1776\r\n'
'USA
                 Julv
                         1776\r\n'
```

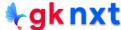

## .removeprefix()

The .removeprefix(prefix) method returns string after removing the prefix, if the string starts with the prefix and that prefix is not empty. Otherwise, returns a copy of the original string itself.

```
s = 'Author: Alexander Hamilton'
s.removeprefix('Author: ')
s.removeprefix('author:')
s.lstrip('Author: ')
```

- 'Alexander Hamilton'
- 'Author: Alexander Hamilton'
- 'lexander Hamilton'

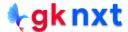

#### .removesuffix()

The .removesuffix(suffix) method returns string after removing the suffix, if the string ends with the suffix and that suffix is not empty. Otherwise, returns a copy of the original string itself.

```
t = 'Microsoft test'
t.removesuffix('test')
t.removesuffix(' test')
t.removesuffix('Test')
'Microsoft '
'Microsoft'
'Microsoft test'
```

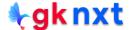

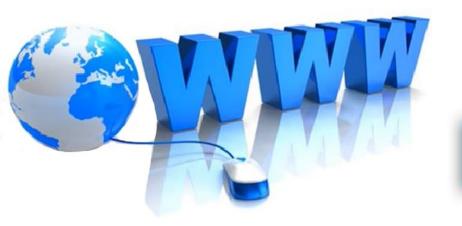

# Online Resources

For best python resources, please visit:

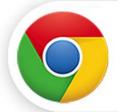

gknxt.com/python/

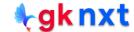

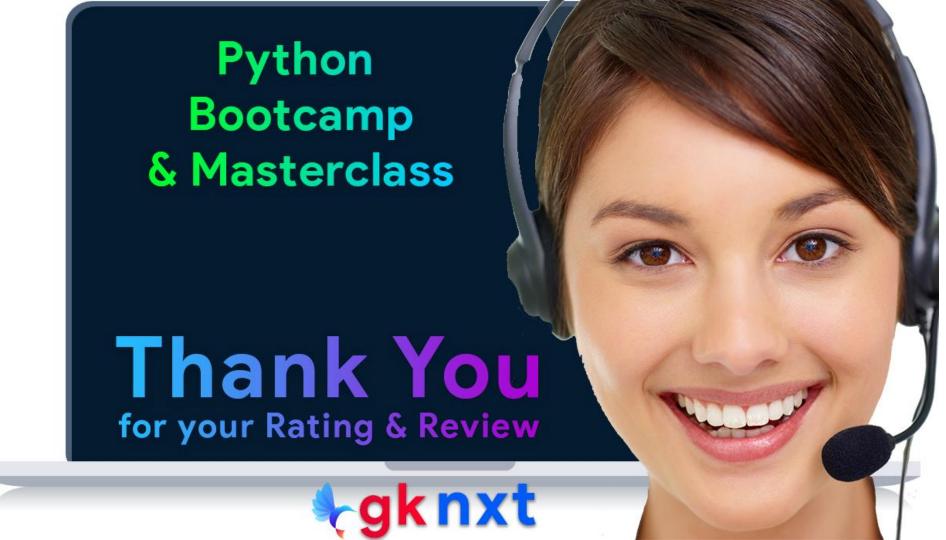